## Package: xopen (via r-universe)

June 26, 2024

Title Open System Files, 'URLs', Anything Version 1.0.1.9000 Description Cross platform solution to open files, directories or 'URLs' with their associated programs. License MIT + file LICENSE URL <https://github.com/r-lib/xopen#readme>, <https://r-lib.github.io/xopen/> BugReports <https://github.com/r-lib/xopen/issues> Depends  $R$  ( $>= 3.1$ ) Imports processx **Suggests** ps, test that  $(>= 3.0.0)$ Config/Needs/website tidyverse/tidytemplate Config/testthat/edition 3 Encoding UTF-8 Roxygen list(markdown = TRUE) RoxygenNote 7.2.3 Repository https://r-lib.r-universe.dev RemoteUrl https://github.com/r-lib/xopen RemoteRef HEAD RemoteSha 0278fccaaefdf203268f9b9709e2e61eb3a08f20

### **Contents**

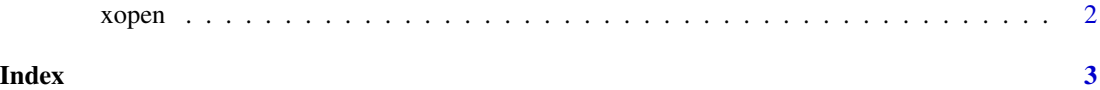

#### <span id="page-1-0"></span>Description

Open a file, directory or URL, using the local platforms conventions, i.e. associated applications, default programs, etc. This is usually equivalent to double-clicking on the file in the GUI.

#### Usage

 $xopen(target = NULL, app = NULL, quiet = FALSE, ...)$ 

#### Arguments

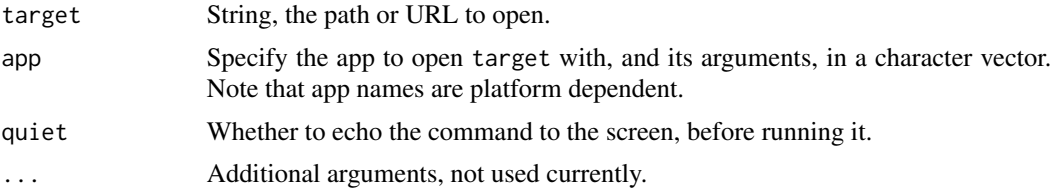

#### Examples

xopen("test.R") xopen("https://ps.r-lib.org") xopen(tempdir())

# <span id="page-2-0"></span>**Index**

xopen, 2